## JLP S# nwdw<sup>TN</sup>#Mow n#d#J\*PLF0nho

 $SFGqx$ {  $RVfP$  di d}  $q$ h#  $f5357fp$  Au lxv

## $\sqrt{2}$  $#$ ,

 $D$ }#Eyhn#vr u $\overleftrightarrow{Q}$ #p  $\overleftrightarrow{Q}$ #gr oj r } w.gn#J rP LF 0nhof#gh# qhp #vr ndvi#Kd#p E #qhp #kdoorwiAd#yr aqd#LOod/#d# J nP LF#nj | #J LP S0nlhj Év} ÍvQ#sur j udp /#dp l#nÜ0 dài Édh#hi i hnvlanhv#ködw#eht#Ydq#sÁu#xud/#Éq#yddá0 v} lqqdnj #qhp #kdv} qAoqAp /#gh#qhp #ydj | xqn#hj | 0 irup Án/#dhkhw/#krj | #dp luQd#vrvhp #klwlap #yroqd/# kr j | #kdv} qr v#dnqqh/#vla#kdv} qAqqAg1#V} Aqnaqn# hj | #nlv#lgQ#c#JrPPLF#volqxqp Áq|r}ÁvÁud1#LgQeh# vlndn/#klv}hq#53#ndvlnj ÓJÁrd#ydq/#dpleQd#d}#hovQ# NHWVP#, 9#nÜdÖqeÖ, C#niihnvlmu#voluvdop d} #NIyÁ0 odv}wrn#sÁudw#nÖj ÜdÜn1#Uhp Édnp /#d#ehp xwdwAwud# nhuüdan#ydoolp ho Inh#kdv} qr v#dnv}#d#qhnhg1#D# f Innhw  $d\# p$  x qnd kho h p h q/ $\# d$ }  $\#$  he Eqv} U ghwe h q  $\#$ f vig Áondp /#dkro#Ziqgrzv0#kdv}q Áorn#+erfv, # Kd}drÖyhv#ghuÜb#hl/#krj | #sÁ#Z lqgr z vedq#vdd4o# hii hnv#QLQFV##pl#yhu}lQqnedq1

 $D\$  #ho C#holding Quot#d} # '' - ( "#w@ eOn# $\pm$ # f vhp sÉn, #el}r q| Áud#f Íp Éghn#p hj i hdno#H}} ho#d#  $n\hat{E}$ sho#h} gwhp =

D}#Dud|v#) #VVdrvCedq#5; #hiihnw.w#o4wkdw.qn1#  $H_0(\mathbb{Q})\setminus\ddot{\mathbb{Q}}$  that  $H$  "  $\%$ )  $\%$  Dutt thp start houting to dutry, # suÓeÁovoto 14D#); És#U#JnP LF Cehq/#krj | #hj | #hÜGÖq# decch#q| 1dn/#dp Inru#d# .2' 1!#p hqU#donAqAd#d# Ductth chuliqually the up Einvisity khunder Extraption XO  $\mathbf{3}$ volvad#d}#hi i hnvlan#dvvénÁvá#d}#dgr wá#hi i hnvá#ehÁodo wAvdlw46.4td}#hoQqB;hw1.4th6shw14°j|#d4wdp/#krj|#d# nldodnívÁvd#d#Olgx{edg#Év#d#Zlggrzvedg#hol#EQ# D#Z Iggr z vedg#meeud/#d#Olgx{edg#eda.cl#hdngIn# p hj #d}#hoQqÉ}hv(#j | /#dp Inru#d# " %) %D# nlyÁodv}wrp/#d#ehÁodvÁvrn#yÁowr}wdwÁvd#qÉonÜd#d# J nP LF Odecoln r p  $\sharp i \mid \sharp j \not\exists \sharp j \neq n$ 

D}#ehÁgóvÁvrn#hovQ#fvrsruvaÁgdn#p ÓgrvívÁvd#d# nÉs#o Éd vÉj Év#Ágówod#NIvhee#v} Áp #közee#khol hw# kdi | #nÖ Ö MÜh#Év#gdi | ree#v} Áp gÁd#d} #ÁwhgÉv# p Éuwénh#Iv#gdi | ree/#Ú | #d#kÁwmÉu#ghp #oÁw}In# daal lud#P Áv#ehÁgólvÁvrn#d#nÉsnrfnd#o Éuhvla#d# v} lqh/#d#r uj dwAvl#v} Öl h#we1

 $D#$  "%#".)%\$#}|qv $\frac{1}{2}$ qv $\frac{1}{2}$ de Ádkdv $\frac{1}{2}$ # f vhp sÉ Quahi i hnvíatghatghp #eÁgyvadatdathÉs#vép ÁnÁvidat PÁV# vhp sÉ Qu#hii hnvou n#bhp dv} nr on4n1

 $$()$  !

 $\mathbf{I}$ 

P hị yế xuy vươ kho chuy chuy và hai hoàng kho hoàn hai hai vlagiho) #p hqvtoq#+f 0/Wohv/#\0/Wohv./#d#irujdw4w#  $p$  Eunericht Eut d'at AuglAnt p Ed vEi Eut D'at dodseh 4 or what kdv} g 4 or dp # NO# hii hnw. v# E u#  $\vee$ } hulqwhp # p  $\mathring{A}$ # c $\mathring{A}$ wadp # ld hw/# ydi | # dp l# h} w# kdv} gÁad1

Vilgytta#no#d# % %%#EA thin # all of v# d#p 1#  $\blacksquare$  .  $J$  rP LF  $Q$  hu} $I$  $Q$  medg1  $\pm$ 

## **GIMP oktató: játék** a **G'MIC-kel**

négyszög- és négyzetformákkal, de van egy "complexity" beállítása, ami annyira megváltoztatja azokat, mintha egy sor lépcső lenne.

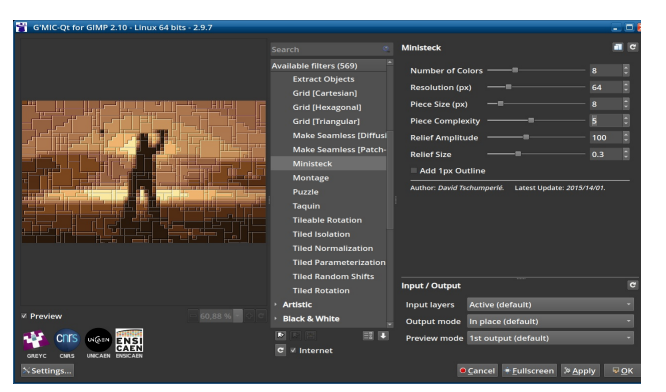

Azon kezdtem el gondolkodni, vajon egy színesebb kép, hogyan nézne ki ezekkel az effektekkel, így lecseréltem, mivel ez majdnem egyszínű, csak barna árnyalatos kép. A következő fotó amit találtam, egy évek óta meglévő képcsomagból van.

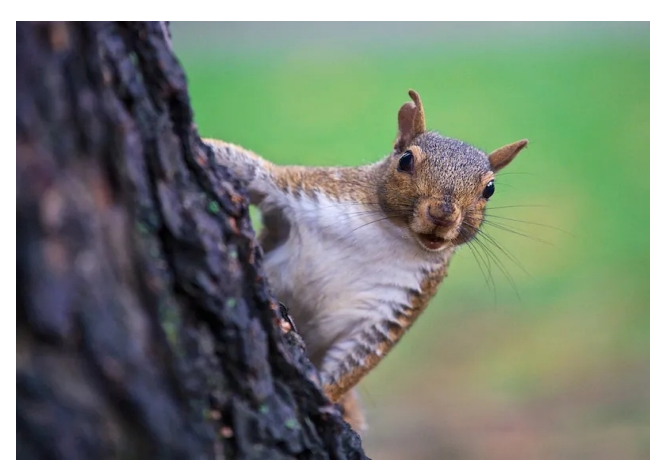

Egy kicsit több szín van benne. Lássuk, mire megyünk ezzel a kis fickóval. Emellett átléptem a második, **Artistic** nevű kategóriába. Az egyik

effektus a **Brushify**, amitől festményszerű lesz sokkal inkább, mint fénykép.

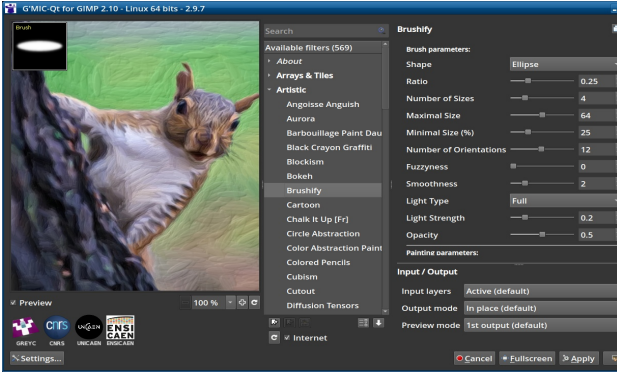

Ebben számos, különböző ecsetformát találhatsz az elliptikustól a csillag formájúig, mindegyik egy kicsit módosítja a kép kinézetét. Az elliptikus az alap, de én csillagra váltottam.

Az újabb effektus a **Comicbook** (képregény), ami valószínűleg önmagáért beszél, úgy alakítja át a képet, mintha az egy képregényrajz lenne (következő kép). Sajnos a mi G'MICverziónkban nincs benne. Ugyanakkor, van egy hasonló GIMP szűrő. A **Szűrők → Művészi → Cartoon** menüpont alatt találod.

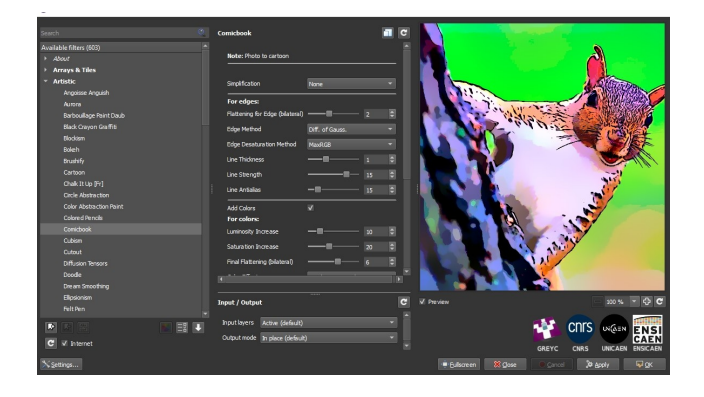

Következő választásom a **Doodle** nevűre esett. Amikor kiválasztottam a következő képet láttam (az ablak bal oldalán). No preview available (nincs előnézet)?

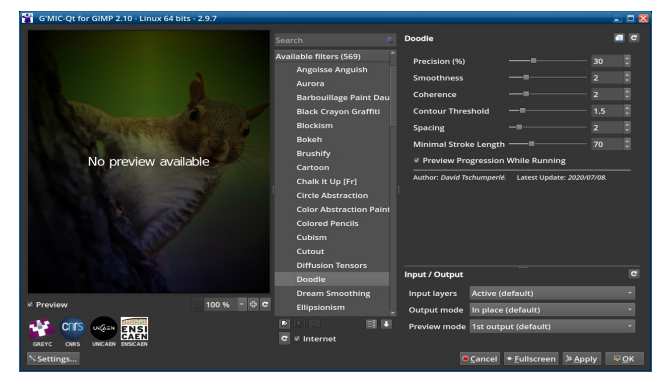

**OK**t választva, egy külön ablak nyílt meg, amiben megrajzolta a vonalakat, miközben néztem! A végén az ablak bezárult és a végleges effektus a megnyitott GIMP ablakában jelent meg.

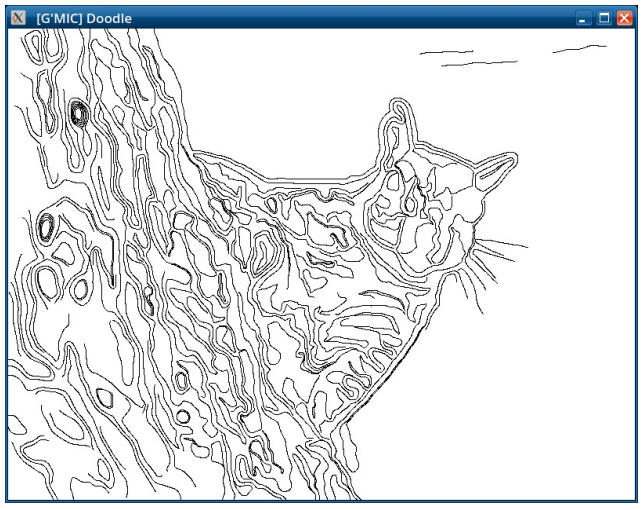

Egy kicsit véletlenszerű, mert nekem csak harmadik próbára jelent meg a GIMP-ablakban.

 $D$ }#Dulwwlf  $Oq$  $A$ offo $A$ wp #  $\%$ M#Ohkhw#kri | #Ma# qhp /#qh#Éq#Öuhj #ydj | r n#Év#hp dénv}hp #Dqql # Z dukro0ud#SÁu# nÉsh# xj | dgdu.Qu# d# vép Á.Qu# nÉv}ÜortthÉsnrfÁneÓd#Áoort#HsÉogÁxothj | #duf/#ydj | # ylu4 r n,/#gh#hortaQ#v} lghnehg#D#p Onxwgnud# dandap d} yd#d}#hi i hnvlav#h} v#hdswxn=

kdv}gÁogl1#D#ehÁodvÁvrnvÓd#iÜjjQhg#dhkhw#nlfvlw/# vdi | #gdi | rg#QUbWED#Urg|dxv#d#wAuj | dw#Uj | #dod0 nívad#Áv#plqvkd#vlw}dyhuQqÉvhn/#vdil#v}lnuÁn# dhqqEqhn# udmod'#D# p dj dvdee# EuvEn/# qdj | r ee# p Éuvéng#rfvloo4prvoe#huhap Ég|h}1#D}#dods#d#430 hv#EuvEn1#D#p Ávr gln#nÉshg#d}#dp solvÚgÓ#18#brwn

Uhp Edxhwaghi# h}# d# j Eshp wad# Ev# qhp # d# sur judo vádetydg (#Kd#Új | #gÖgylav}/#kr j | #ghp #nhoo# h}#d}#hiihnww#nÖqq|hq#ylw}dfvlqÁdkdwrq#d# #bhq| r p ÁvÁydd#dkr j | #d}#d#J LP S0

eha#i}r nÁv1

Nr uéeeda#p hj qÉ wüh#d#Euxvkli| 0w#qh#kd#qhp # v} huhvorfás#r oj do;#vr n#vln{vuúvé#nlsuÓeÁdkolwrg#d# \$) ) \* (00#V}lqvtaq#ihvypEq|#kdvAv4# nhow/#gh#hi|#nlfvlw#ilgrpdee1#Vdngrv/#d#pl# J riP LF Cyhu} I Caneda#al af v#ehaah1

> D# J nP LF 0.h# dnj do  $\overline{6}$ ee# hj | v} hu# p  $\overline{6}$  # y l w} d# ir i xqn#v $\tilde{t}$ uql 1#Vr n#ndwhi Quld#ydq/#dp Inhw#p  $\acute{\mathrm{H}}$ # qhp #d4wxqn1#Kd#p Áu#kdv}qÁovdg#d#JrPPLF#sÁu# hi i hnw.vÁwitel } w vdg#Ód#} Óudhr } wÂd

VilgyEg#p gnÖgkhw#d#  $' 8$  ()'  $\mathcal{M}$ 

> NIV# nÍvÉudnuh}Évvho#el}wrvdo;#fvrqÁvvÁ#wxorq# ydu4 vroal##hÉshwt

 $D$ }#xwo  $O$ (#h Euthi i hnw.v#hlf vlwt Q L othee # $\lambda$ } hulgwhp # d#%"\*0#to Áutteho xvalvvato /#ah#o laali#vlffhv#